# Package 'snpEnrichment'

October 1, 2015

<span id="page-0-0"></span>Type Package Title SNPs Enrichment Analysis Version 1.7.0 Date 2015-10-01 Description Implements classes and methods for large scale SNP enrichment analysis (e.g. SNPs associated with genes expression in a GWAS signal). License GPL  $(>= 2)$ **Depends** R  $(>= 3.0.0)$ , methods Imports parallel, snpStats, grid, ggplot2, grDevices, graphics, stats, utils URL <https://github.com/mcanouil/snpEnrichment> Encoding UTF-8 BugReports <https://github.com/mcanouil/snpEnrichment/issues> NeedsCompilation no Author Mickael Canouil [aut, cre], Loic Yengo [ctb] Maintainer Mickael Canouil <mickael.canouil@cnrs.fr>

Repository CRAN

Date/Publication 2015-10-01 23:18:57

# R topics documented:

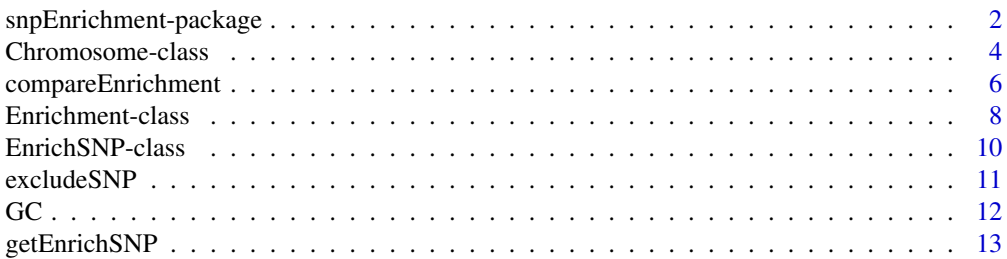

<span id="page-1-0"></span>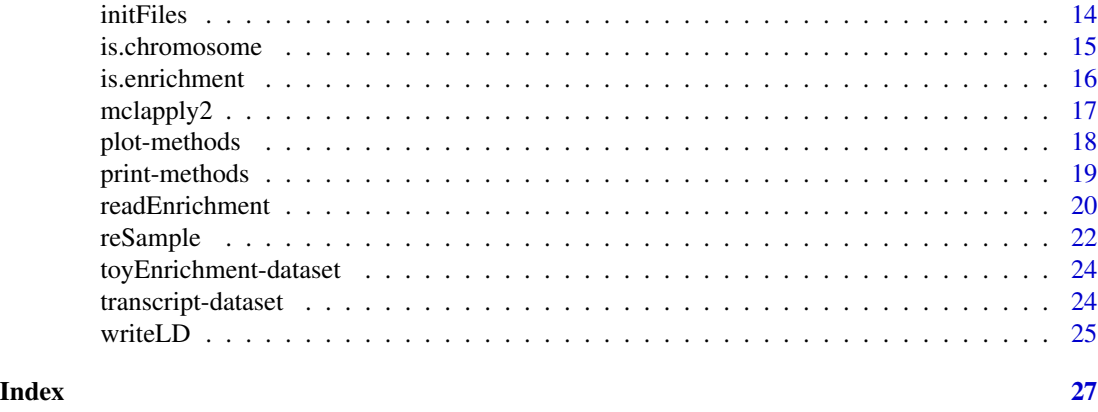

<span id="page-1-1"></span>snpEnrichment-package *~ Overview: SNPs enrichment analysis ~*

# Description

Implements classes and methods for large-scale SNP enrichment analysis (e.g. SNPs associated with genes expression in a GWAS signal).

# Details

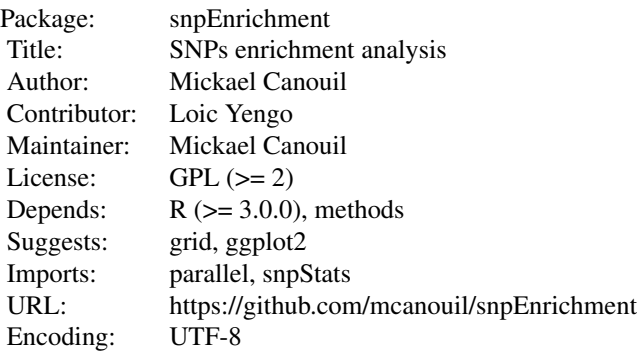

#### Note

Internal data management in 'snpEnrichment' use RefSNP (rs) IDs.

# Author(s)

Mickael Canouil <mickael.canouil@good.ibl.fr>

# <span id="page-2-0"></span>snpEnrichment-package 3

# See Also

```
Overview : snpEnrichment-package
Classes : Enrichment, Chromosome, EnrichSNP
Methods : plot, reSample, getEnrichSNP, excludeSNP, compareEnrichment,
enrichment, is.enrichment, chromosome, is.chromosome
Functions : initFiles, writeLD, readEnrichment
```
# Examples

```
###################
### 1. Prepare data
## Not run: snpInfoDir <- system.file("extdata/snpInfo",
                          package = "snpEnrichment")
signalFile <- system.file("extdata/Signal/toySignal.txt",
                         package = "snpEnrichment")
initFiles(pattern = "Chrom", snpInfoDir, signalFile, mc.cores = 1)
writeLD(pattern = "Chrom", snpInfoDir, signalFile,
       ldDir = NULL, ldThresh = 0.8, depth = 1000,
       mc.cores = 1)## End(Not run)
################
### 2. Read data
## Not run: snpListDir <- system.file("extdata/List",
                          package = "snpEnrichment")
data(transcript)
transcriptFile <- transcript
toyData <- readEnrichment(pattern = "Chrom", signalFile,
                         transcriptFile, snpListDir,
                         snpInfoDir, distThresh = 1000,
                         sigThresh = 0.05, LD = TRUE,
                         ldDir = NULL, mc.cores = 1)toyData
## End(Not run)
```
#### ######################

```
### 3. Compute results
## Not run: reSample(object = toyData,
        nSample = 10,
         empiricPvalue = TRUE,
        MAFpool = c(0.05, 0.10, 0.2, 0.3, 0.4, 0.5),
        mc.cores = 1,
        onlyGenome = TRUE)
## End(Not run)
```
#######################

```
### 4. Further analysis: Exclude SNP from original list.
## Not run: excludeFile <- c(
    "rs4376885", "rs17690928", "rs6460708", "rs13061537", "rs11769827",
    "rs12717054", "rs2907627", "rs1380109", "rs7024214", "rs7711972",
    "rs9658282", "rs11750720", "rs1793268", "rs774568", "rs6921786",
    "rs1699031", "rs6994771", "rs16926670", "rs465612", "rs3012084",
    "rs354850", "rs12803455", "rs13384873", "rs4364668", "rs8181047",
    "rs2179993", "rs12049335", "rs6079926", "rs2175144", "rs11564427",
    "rs7786389", "rs7005565", "rs17423335", "rs12474102", "rs191314",
    "rs10513168", "rs1711437", "rs1992620", "rs283115", "rs10754563",
    "rs10851727", "rs2173191", "rs7661353", "rs1342113", "rs7042073",
    "rs1567445", "rs10120375", "rs550060", "rs3761218", "rs4512977"
)
# OR
excludeFile <- system.file("extdata/Exclude/toyExclude.txt",
                           package = "snpEnrichment")
toyData_exclude <- excludeSNP(toyData, excludeFile, mc.cores = 1)
# Warning: compareEnrichment is in development!!
compareResults <- compareEnrichment(object.x = toyData,
                                    object.y = toyData_exclude,
                                    pattern = "Chrom",
                                    nSample = 10,
                                    empiricPvalue = TRUE,
                                    mc.core = 1,
                                    onlyGenome = TRUE)
## End(Not run)
####################
### 5. Watch results
## Not run: show(toyData)
print(toyData)
head(getEnrichSNP(toyData, type = "xSNP"))
show(toyData_exclude)
print(toyData_exclude)
head(getEnrichSNP(toyData_exclude, type = "eSNP"))
## End(Not run)
```
<span id="page-3-1"></span>Chromosome-class *Class* [Chromosome](#page-3-1)

#### <span id="page-3-2"></span>**Description**

This class is defined to summarize the enrichment analysis about a chromosome.

<span id="page-3-0"></span>

# <span id="page-4-0"></span>Chromosome-class 5

#### Objects from the Class

[chromosome](#page-3-2) is defined to build an object of class [Chromosome](#page-3-1) in order to compute an enrichment analysis. A [Chromosome](#page-3-1) object contains the original data, a list of SNPs, some results and resampling data.

When created, an [Chromosome](#page-3-1) object is "empty". [readEnrichment](#page-19-1) initializes a [Chromosome](#page-3-1) object with value from PLINK computation and user's files. In this step, only the fields "Data", "LD", "SNP" are filled. reSample fills the fields: Table, EnrichmentRatio, Z, PValue and Resampling of a [Chromosome](#page-3-1).

Note that if [reSample](#page-21-1) is executed on an [Chromosome](#page-3-1) every new resampling is added to the original ones, pre-existing statistics are erased and computed again with the new resampling set.

#### Slots

- Data [data.frame]: a data.frame with 6 columns ("SNP", "PVALUE", "CHR", "MAF", "eSNP", "xSNP"). Where "eSNP" and "xSNP" are logical columns defining the lists of SNPs (extended or not).
- LD [data.frame]: a data.frame which contains LD informations between SNPs (computed with [writeLD](#page-24-1) or PLINK).
- eSNP, xSNP [SNP]: contain a [EnrichSNP](#page-9-1) object (whith slots: SNP, Table, EnrichmentRatio, Z, PValue and Resampling) for a list of SNPs (eSNP) and an extended one (xSNP).

#### Extends

Class [EnrichSNP](#page-9-1), directly.

#### **Methods**

chromosome(Data, LD, eSNP, xSNP): Generate and initialize a new [Chromosome](#page-3-1) object.

object["slotName" :] Get the value of the field slotName.

object["slotName" <-value:] Set value to the field slotName.

show(object): Return the formatted values of [Chromosome](#page-3-1) object.

# Note

[Chromosome](#page-3-1) object is not intended to be used alone on this version.\ It is a part of the [Enrichment](#page-7-1) object.

#### Author(s)

Mickael Canouil <mickael.canouil@good.ibl.fr>

# See Also

```
Overview : snpEnrichment-package
Classes : Enrichment, Chromosome, EnrichSNP
Methods : plot, reSample, getEnrichSNP, excludeSNP, compareEnrichment,
enrichment, is.enrichment, chromosome, is.chromosome
Functions : initFiles, writeLD, readEnrichment
```
# Examples

```
Data <- structure(
   list(
        SNP = c("rs4970420", "rs3766178",
                "rs10910030", "rs10910036",
                "rs2234167", "rs6661861"),
        PVALUE = c(0.9244, 0.167, 0.01177, 0.4267, 0.9728, 0.4063),
        CHR = c(1, 1, 1, 1, 1, 1),POS = c(1106473, 1478180, 2035684, 2183754, 2494330, 3043121),
        MAF = c(0.2149, 0.3117, 0.374, 0.3753, 0.1565, 0.06101),
        eSNP = c(0, 1, 1, 0, 0, 0),
        xSNP = c(0, 1, 1, 0, 0, 0)),
    .Names = c("SNP", "PVALUE", "CHR", "POS", "MAF", "eSNP", "xSNP"),
    row.names = c("rs4970420", "rs3766178",
                  "rs10910030", "rs10910036",
                  "rs2234167", "rs6661861"),
class = "data.frame")
toyChr <- chromosome(Data = Data)
show(toyChr)
toyChr
toyChr <- chromosome()
toyChr["Data"] <- Data
toyChr
is.chromosome(toyChr) # TRUE
```
<span id="page-5-1"></span>compareEnrichment *Compare enrichment analysis between two SNPs list*

# Description

Compare the enrichment analysis between two set of SNPs. [compareEnrichment](#page-5-1) compare two [Enrichment](#page-7-1) objects.

```
compareEnrichment(object.x, object.y, pattern = "Chrom",
                 nSample = 100, empiricPvalue = TRUE,
                  mc.core = 1, onlyGenome = TRUE)
```
<span id="page-5-0"></span>

# <span id="page-6-0"></span>Arguments

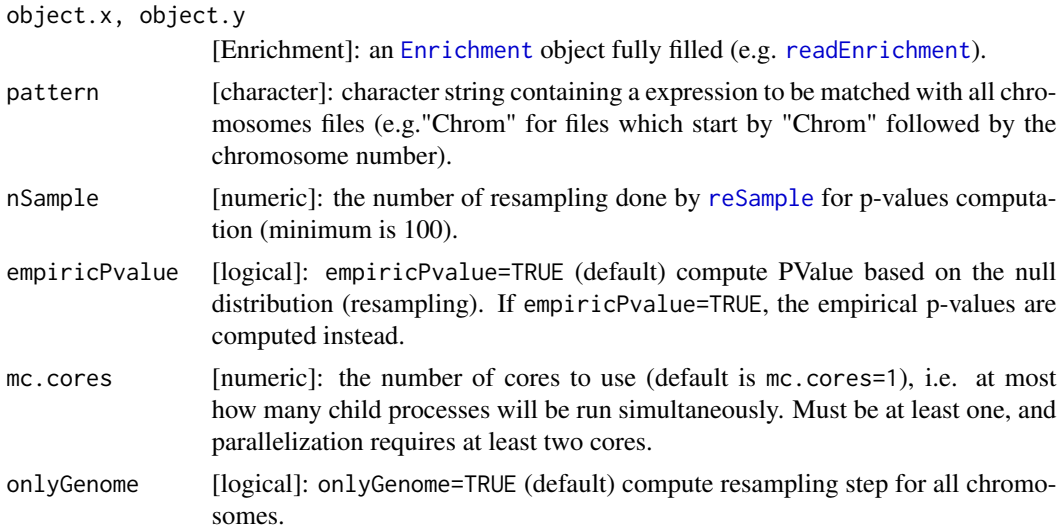

# Value

Return a list of three elements:

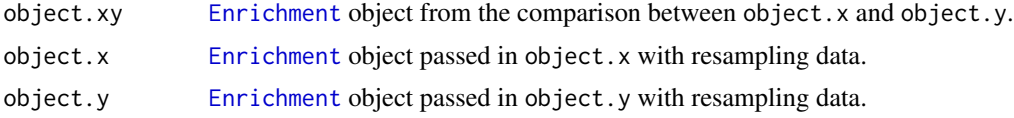

# Note

Still in development.

# Author(s)

Mickael Canouil <mickael.canouil@good.ibl.fr>

# See Also

Overview : [snpEnrichment-package](#page-1-1) Classes : [Enrichment](#page-7-1), [Chromosome](#page-3-1), [EnrichSNP](#page-9-1) Methods : [plot](#page-17-1), [reSample](#page-21-1), [getEnrichSNP](#page-12-1), [excludeSNP](#page-10-1), [compareEnrichment](#page-5-1), [enrichment](#page-7-2), [is.enrichment](#page-15-1), [chromosome](#page-3-2), [is.chromosome](#page-14-1) Functions : [initFiles](#page-13-1), [writeLD](#page-24-1), [readEnrichment](#page-19-1)

# Examples

```
## Not run: data(toyEnrichment)
```

```
reSample(object = toyEnrichment,
        nSample = 10,empiricPvalue = TRUE,
```

```
MAFpool = c(0.05, 0.10, 0.2, 0.3, 0.4, 0.5),
        mc.cores = 1,
        onlyGenome = TRUE)
excludeFile <- c(
   "rs7897180", "rs4725479", "rs315404", "rs17390391", "rs1650670",
    "rs6783390", "rs1642009", "rs4756586", "rs11995037", "rs4977345",
    "rs13136448", "rs4233536", "rs11151079", "rs2299657", "rs4833930",
    "rs1384", "rs7168184", "rs6909895", "rs7972667", "rs2293229",
    "rs918216", "rs6040608", "rs2817715", "rs13233541", "rs4486743",
    "rs2127806", "rs10912854", "rs1869052", "rs9853549", "rs448658",
    "rs2451583", "rs17483288", "rs10962314", "rs9612059", "rs1384182",
    "rs8049208", "rs12215176", "rs2980996", "rs1736976", "rs8089268",
    "rs10832329", "rs12446540", "rs7676237", "rs869922", "rs16823426",
    "rs1374393", "rs13268781", "rs11134505", "rs7325241", "rs7520109"
)
# OR
excludeFile <- system.file("extdata/Exclude/toyExclude.txt",
                           package = "snpEnrichment")
toyEnrichment_exclude <- excludeSNP(toyEnrichment, excludeFile, mc.cores = 1)
compareResults <- compareEnrichment(object.x = toyEnrichment,
                                    object.y = toyEnrichment_exclude,
                                    pattern = "Chrom",
                                    nSample = 10,
                                    empiricPvalue = FALSE,
                                    mc.core = 1,
                                    onlyGenome = TRUE)
## End(Not run)
```
<span id="page-7-1"></span>Enrichment-class *Class* [Enrichment](#page-7-1)

#### <span id="page-7-2"></span>Description

This class is defined to summarize the enrichment analysis on each chromosomes and the whole genome.

#### Objects from the Class

[enrichment](#page-7-2) is defined to build an object of class [Enrichment](#page-7-1) in order to compute an enrichment analysis. Enrichment is the object containing the results for all [Chromosome](#page-3-1) object and for the whole genome.

When an [Enrichment](#page-7-1) object is created, it contains a list of SNPs (e.g. eSNPs). All the others slots are "empty". After [reSample](#page-21-1) is ran on an [Enrichment](#page-7-1) object, the slots: Table, EnrichmentRatio, Z, PValue and Resampling are filled.

Note that if [reSample](#page-21-1) is executed on an [Enrichment](#page-7-1) every new resampling is added to the original ones, pre-existing statistics are erased and computed again with the new resampling set.

# <span id="page-8-0"></span>**Slots**

- Loss [data.frame]: a four columns data.frame: "Rows", "Unique", "Intersect.Ref.Signal" and "CIS". This slot gives information on data losses.
- Call [list]: each parameters used for the reading or resampling step are stored in this slot.
- eSNP, xSNP [SNP]: contain a [EnrichSNP](#page-9-1) object (whith slots: SNP, Table, EnrichmentRatio, Z, PValue and Resampling) for a list of SNPs (eSNP) and an extended one (xSNP).

Chromosomes [list(Chromosome)]: a list of 22 [Chromosome](#page-3-1) objects.

#### Extends

Class [Chromosome](#page-3-1), directly. Class [EnrichSNP](#page-9-1), directly.

# Methods

enrichment(Loss, Call, eSNP, xSNP, Chromosomes): Generate and initialize a new [Enrichment](#page-7-1) object.

object["slotName" :] Get the value of the field slotName.

object["slotName" <-value:] Set value to the field slotName.

show(object): Return the formatted values of [Enrichment](#page-7-1) object.

print(object, what, type): Return a summary table of an [Enrichment](#page-7-1) object.

- reSample(object, nSample, MAFpool, mc.cores, onlyGenome): Compute P-Values based upon a resampling of SNPs (eSNP and xSNP) and update the [Enrichment](#page-7-1) object.
- excludeSNP(object, excludeFile, mc.cores): Excludes SNPs given in excludeFile from the original list of eSNPs (xSNPs). Then a new enrichment analysis is computed.

reset(object, "slotName"): Reset the field slotName.

plot(object, what, type, ggplot, pvalue): Plot p-values or Z-statistics convergence.

**getEnrichSNP(object, type):** Return  $eSNP/xSNP$  which are enriched as a data. frame.

# Author(s)

Mickael Canouil <mickael.canouil@good.ibl.fr>

#### See Also

Overview : [snpEnrichment-package](#page-1-1) Classes : [Enrichment](#page-7-1), [Chromosome](#page-3-1), [EnrichSNP](#page-9-1) Methods : [plot](#page-17-1), [reSample](#page-21-1), [getEnrichSNP](#page-12-1), [excludeSNP](#page-10-1), [compareEnrichment](#page-5-1), [enrichment](#page-7-2), [is.enrichment](#page-15-1), [chromosome](#page-3-2), [is.chromosome](#page-14-1) Functions : [initFiles](#page-13-1), [writeLD](#page-24-1), [readEnrichment](#page-19-1)

#### Examples

```
data(toyEnrichment)
toyEnrich <- enrichment()
show(toyEnrich)
toyEnrich["Loss"] <- toyEnrichment["Loss"]
toyEnrich["Loss"]
toyEnrich <- enrichment(Loss = toyEnrichment["Loss"],
                        eSNP = toyEnrichment["eSNP"])
toyEnrich <- enrichment(Loss = toyEnrichment["Loss"])
## Not run: reSample(object = toyEnrichment,
        nSample = 10,
         empiricPvalue = TRUE,
        MAFpool = c(0.05, 0.10, 0.2, 0.3, 0.4, 0.5),
        mc.core = 1,
         onlyGenome = TRUE)
print(toyEnrichment)
excludeFile <- c(
"rs7897180", "rs4725479", "rs315404", "rs17390391", "rs1650670",
    "rs6783390", "rs1642009", "rs4756586", "rs11995037", "rs4977345",
    "rs13136448", "rs4233536", "rs11151079", "rs2299657", "rs4833930",
    "rs1384", "rs7168184", "rs6909895", "rs7972667", "rs2293229",
    "rs918216", "rs6040608", "rs2817715", "rs13233541", "rs4486743",
   "rs2127806", "rs10912854", "rs1869052", "rs9853549", "rs448658",
    "rs2451583", "rs17483288", "rs10962314", "rs9612059", "rs1384182",
    "rs8049208", "rs12215176", "rs2980996", "rs1736976", "rs8089268",
    "rs10832329", "rs12446540", "rs7676237", "rs869922", "rs16823426",
    "rs1374393", "rs13268781", "rs11134505", "rs7325241", "rs7520109"
\mathcal{L}toyEnrichment_exclude <- excludeSNP(toyEnrichment, excludeFile, mc.cores = 1)
print(toyEnrichment_exclude)
## End(Not run)
```
<span id="page-9-1"></span>EnrichSNP-class *Class* ["EnrichSNP"](#page-9-1)

#### Description

This class is defined to summarize the enrichment analysis. It's a part of [Chromosome](#page-3-1) and [Enrichment](#page-7-1) classes.

#### **Slots**

List [vector(character)]: a list of SNPs used to compute enrichment (e.g. eSNP or xSNP). Table [matrix]: Contingency table with SNPs (columns) and P-Values from signal (rows).

<span id="page-9-0"></span>

<span id="page-10-0"></span>EnrichmentRatio [numeric]: Enrichment Ratio is computed on the contingency table (Table slot).

Z [numeric]: A statistic computed from EnrichmentRatio and resampling results.

PValue [numeric]: P-Value associated with the statistic Z.

Resampling [matrix]: A matrix with by row, the contingency table and the odds ratio for each resampling.

# Methods

object["slotName" : ] Get the value of the field slotName. object["slotName" <-value: ] Set value to the field slotName. show(object): Return the formatted values of [EnrichSNP](#page-9-1) object.

# Note

[EnrichSNP](#page-9-1) object is not intended to be use directly by user. It is a part of the [Enrichment](#page-7-1) and [Chromosome](#page-3-1) object.

## Author(s)

Mickael Canouil <mickael.canouil@good.ibl.fr>

#### See Also

```
Overview : snpEnrichment-package
Classes : Enrichment, Chromosome, EnrichSNP
Methods : plot, reSample, getEnrichSNP, excludeSNP, compareEnrichment,
enrichment, is.enrichment, chromosome, is.chromosome
Functions : initFiles, writeLD, readEnrichment
```
<span id="page-10-1"></span>excludeSNP *Exclude SNPs from Enrichment analysis*

#### Description

Remove a specify set of SNPs and compute a new enrichment analysis.

#### Usage

```
excludeSNP(object, excludeFile, mc.cores = 1)
```
#### Arguments

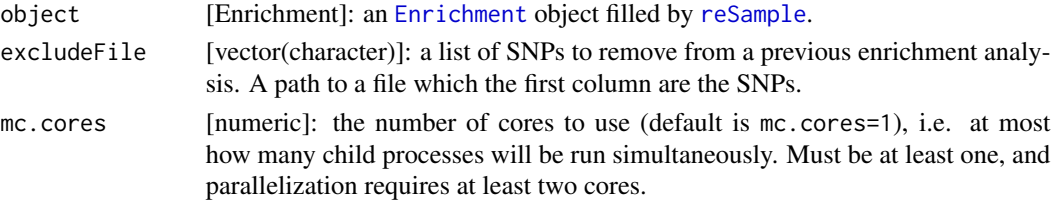

# <span id="page-11-0"></span>Value

Return the object given in argument where lists of SNPs are updated by removing SNPs in excludeFile.

# Author(s)

Mickael Canouil <mickael.canouil@good.ibl.fr>

# See Also

Overview : [snpEnrichment-package](#page-1-1) Classes : [Enrichment](#page-7-1), [Chromosome](#page-3-1), [EnrichSNP](#page-9-1) Methods : [plot](#page-17-1), [reSample](#page-21-1), [getEnrichSNP](#page-12-1), [excludeSNP](#page-10-1), [compareEnrichment](#page-5-1), [enrichment](#page-7-2), [is.enrichment](#page-15-1), [chromosome](#page-3-2), [is.chromosome](#page-14-1) Functions : [initFiles](#page-13-1), [writeLD](#page-24-1), [readEnrichment](#page-19-1)

# Examples

```
## Not run: data(toyEnrichment)
excludeFile <- c(
    "rs4376885", "rs17690928", "rs6460708", "rs13061537", "rs11769827",
    "rs12717054", "rs2907627", "rs1380109", "rs7024214", "rs7711972",
    "rs9658282", "rs11750720", "rs1793268", "rs774568", "rs6921786",
    "rs1699031", "rs6994771", "rs16926670", "rs465612", "rs3012084",
    "rs354850", "rs12803455", "rs13384873", "rs4364668", "rs8181047",
    "rs2179993", "rs12049335", "rs6079926", "rs2175144", "rs11564427",
    "rs7786389", "rs7005565", "rs17423335", "rs12474102", "rs191314",
   "rs10513168", "rs1711437", "rs1992620", "rs283115", "rs10754563",
   "rs10851727", "rs2173191", "rs7661353", "rs1342113", "rs7042073",
    "rs1567445", "rs10120375", "rs550060", "rs3761218", "rs4512977"
)
# OR
excludeFile <- system.file("extdata/Exclude/toyExclude.txt",
                           package = "snpEnrichment")
toyEnrichment_exclude <- excludeSNP(toyEnrichment, excludeFile, mc.cores = 1)
toyEnrichment_exclude
```
## End(Not run)

<span id="page-11-1"></span>GC *Full Garbage Collection*

#### Description

[GC](#page-11-1) performs garbage collection until free memory indicators show no change.

#### Usage

GC(verbose = getOption("verbose"), reset=FALSE)

#### <span id="page-12-0"></span>getEnrichSNP 13

#### **Arguments**

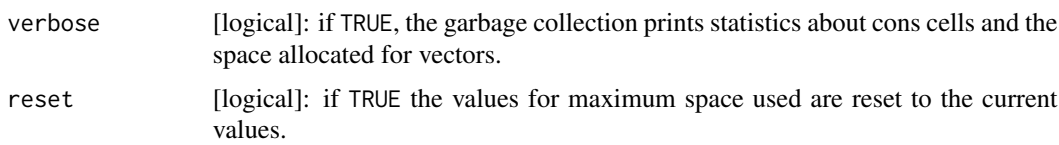

# Value

[GC](#page-11-1) returns a matrix with rows "Ncells" (\_cons cells\_), usually 28 bytes each on 32-bit systems and 56 bytes on 64-bit systems, and "Vcells" (\_vector cells\_, 8 bytes each), and columns "used" and "gc trigger", each also interpreted in megabytes (rounded up to the next 0.1Mb).

If maxima have been set for either "Ncells" or "Vcells", a fifth column is printed giving the current limits in Mb (with NA denoting no limit).

The final two columns show the maximum space used since the last call to GC(reset=TRUE) (or since R started).

#### Author(s)

Mickael Canouil <mickael.canouil@good.ibl.fr>

#### See Also

The R Internals manual.

Memory on R's memory management, and gctorture if you are an R developer.

reg.finalizer for actions to happen at garbage collection.

#### Examples

```
GC() # - do it now
x \le integer(100000); for(i in 1:18) x \le c(x,i)GC(TRUE)
GC(reset=TRUE)
```

```
getEnrichSNP Get all eSNP/xSNP which are enriched
```
#### Description

[getEnrichSNP](#page-12-1) get all eSNP/xSNP in a [Enrichment](#page-7-1) object which are significant in the signal according to sigThresh defined in [readEnrichment](#page-19-1).

```
## S4 method for signature 'Enrichment'
getEnrichSNP(object, type = "eSNP")
```
<span id="page-13-0"></span>14 initFiles

#### Arguments

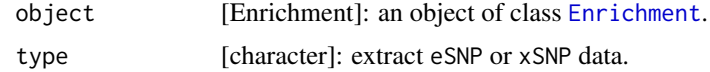

# Value

Return a data.frame with eSNP/xSNP which are enriched in signal given to signalFile in function [readEnrichment](#page-19-1).

#### Author(s)

Mickael Canouil <mickael.canouil@good.ibl.fr>

# See Also

Overview : [snpEnrichment-package](#page-1-1) Classes : [Enrichment](#page-7-1), [Chromosome](#page-3-1), [EnrichSNP](#page-9-1) Methods : [plot](#page-17-1), [reSample](#page-21-1), [getEnrichSNP](#page-12-1), [excludeSNP](#page-10-1), [compareEnrichment](#page-5-1), [enrichment](#page-7-2), [is.enrichment](#page-15-1), [chromosome](#page-3-2), [is.chromosome](#page-14-1) Functions : [initFiles](#page-13-1), [writeLD](#page-24-1), [readEnrichment](#page-19-1)

# Examples

```
## Not run: data(toyEnrichment)
eSNPenriched <- getEnrichSNP(object = toyEnrichment, type = "eSNP")
head(eSNPenriched)
## End(Not run)
```
<span id="page-13-1"></span>initFiles *Initialize files for enrichment analysis*

#### Description

[initFiles](#page-13-1) create several files needed to run [readEnrichment](#page-19-1). ".frq" and ".signal" are created with PLINK. LD computation can be run with [writeLD](#page-24-1) or with PLINK.

# Usage

```
initFiles(pattern = "Chrom", snpInfoDir, signalFile, mc.cores = 1)
```
#### Arguments

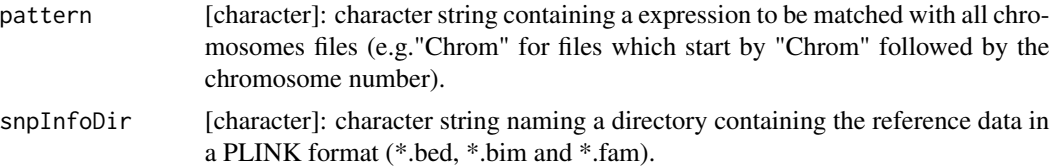

# <span id="page-14-0"></span>is.chromosome 15

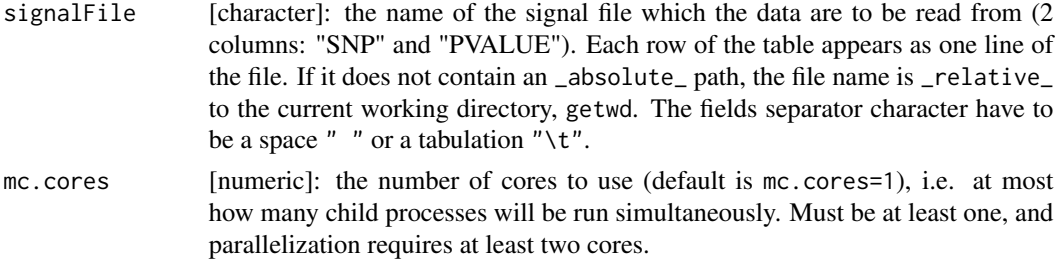

# Value

This function writes several files, in the temporary directory (defined in R\_SESSION\_TMPDIR), nothing else is returned. These files are used to build an [Enrichment](#page-7-1) object by [readEnrichment](#page-19-1) in order to compute enrichment analysis ([reSample](#page-21-1)).

# Author(s)

Mickael Canouil <mickael.canouil@good.ibl.fr>

#### See Also

Overview : [snpEnrichment-package](#page-1-1) Classes : [Enrichment](#page-7-1), [Chromosome](#page-3-1), [EnrichSNP](#page-9-1) Methods : [plot](#page-17-1), [reSample](#page-21-1), [getEnrichSNP](#page-12-1), [excludeSNP](#page-10-1), [compareEnrichment](#page-5-1), [enrichment](#page-7-2), [is.enrichment](#page-15-1), [chromosome](#page-3-2), [is.chromosome](#page-14-1) Functions : [initFiles](#page-13-1), [writeLD](#page-24-1), [readEnrichment](#page-19-1)

#### Examples

```
## Not run: snpInfoDir <- system.file("extdata/snpInfo",
                          package = "snpEnrichment")
signalFile <- system.file("extdata/Signal/toySignal.txt",
                          package = "snpEnrichment")
initFiles(pattern = "Chrom",
         snpInfoDir,
         signalFile,
         mc.cores = 1)
## End(Not run)
```
<span id="page-14-1"></span>is.chromosome *Is an Chromosome object*

#### Description

'is.chromosome' returns 'TRUE' if 'x' is an [Chromosome](#page-3-1) object and 'FALSE' otherwise.

#### Usage

is.chromosome(object)

# <span id="page-15-0"></span>16 is.enrichment

#### **Arguments**

object [ANY]: object to be tested.

#### Author(s)

Mickael Canouil <mickael.canouil@good.ibl.fr>

# See Also

Overview : [snpEnrichment-package](#page-1-1) Classes : [Enrichment](#page-7-1), [Chromosome](#page-3-1), [EnrichSNP](#page-9-1) Methods : [plot](#page-17-1), [reSample](#page-21-1), [getEnrichSNP](#page-12-1), [excludeSNP](#page-10-1), [compareEnrichment](#page-5-1), [enrichment](#page-7-2), [is.enrichment](#page-15-1), [chromosome](#page-3-2), [is.chromosome](#page-14-1) Functions : [initFiles](#page-13-1), [writeLD](#page-24-1), [readEnrichment](#page-19-1)

# Examples

```
a <- chromosome()
c <- chromosome()
is.chromosome(list()) # FALSE
is.chromosome(1) # FALSE
is.chromosome(a) # TRUE
is.chromosome(c(a, c)) # TRUE TRUE
is.chromosome(list(a, b = "char")) # TRUE FALSE
is.chromosome(c(a, b = list(12, c))) # TRUE FALSE TRUE
```
<span id="page-15-1"></span>is.enrichment *Is an Enrichment object*

# Description

'is.enrichment' returns 'TRUE' if 'x' is an [Enrichment](#page-7-1) object and 'FALSE' otherwise.

#### Usage

```
is.enrichment(object)
```
# Arguments

object [ANY]: object to be tested.

# Author(s)

Mickael Canouil <mickael.canouil@good.ibl.fr>

#### <span id="page-16-0"></span> $\text{mclapply2}$  and  $\text{mclapply2}$  and  $\text{mclapply2}$  and  $\text{mclapply2}$

# See Also

Overview : [snpEnrichment-package](#page-1-1) Classes : [Enrichment](#page-7-1), [Chromosome](#page-3-1), [EnrichSNP](#page-9-1) Methods : [plot](#page-17-1), [reSample](#page-21-1), [getEnrichSNP](#page-12-1), [excludeSNP](#page-10-1), [compareEnrichment](#page-5-1), [enrichment](#page-7-2), [is.enrichment](#page-15-1), [chromosome](#page-3-2), [is.chromosome](#page-14-1) Functions : [initFiles](#page-13-1), [writeLD](#page-24-1), [readEnrichment](#page-19-1)

# Examples

```
a <- enrichment()
c <- enrichment()
is.enrichment(list()) # FALSE
is.enrichment(1) # FALSE
is.enrichment(a) # TRUE
is.enrichment(c(a, c)) # TRUE TRUE
is.enrichment(list(a, b = "char")) # TRUE FALSE
is.enrichment(c(a, b = list(12, c)) # TRUE FALSE TRUE
```
<span id="page-16-1"></span>mclapply2 *Parallel Versions of* lapply *with cores and memory control*

#### Description

[mclapply2](#page-16-1) is a mclapply modification from parallel package, to avoid a memory overload. The maximum number of cores is computed depending on the amount of memory used by the parent process and the amount of free memory available on the machine. Note: This number is underestimated.

# Usage

```
melapply2(X, FUN, ..., mc.preschedule = TRUE, mc.set.seed = TRUE,mc.silent = FALSE, mc.cores = getOption("mc.cores", 2L),
         mc.cleanup = TRUE, mc.allow.recursive = TRUE)
```
# Arguments

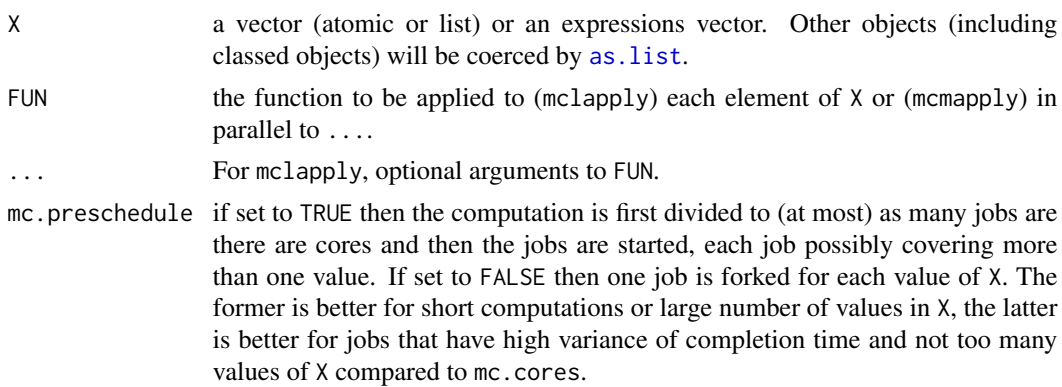

<span id="page-17-0"></span>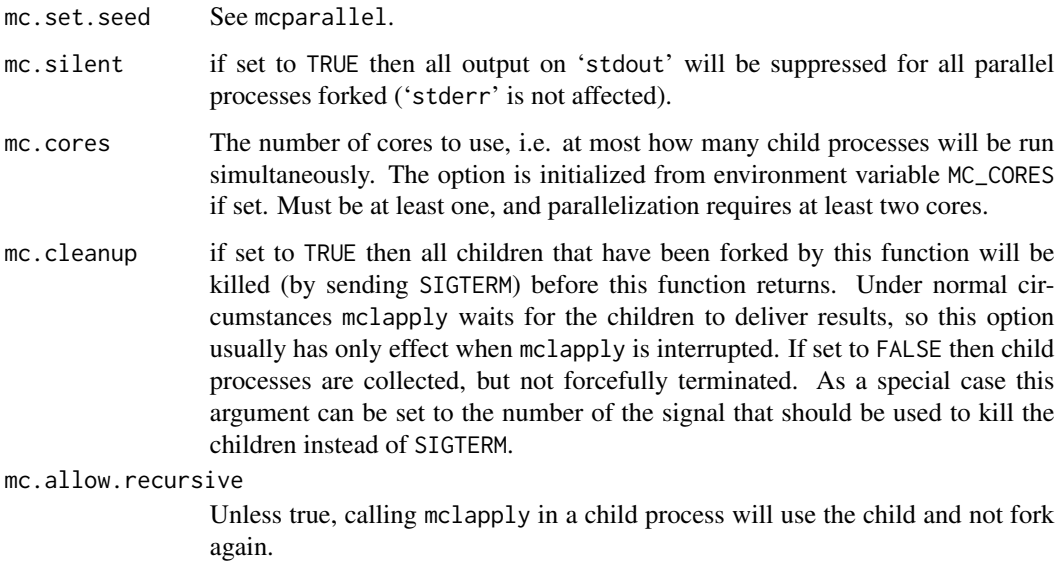

# Value

A list of the same length as X and named by X.

# Author(s)

Mickael Canouil <mickael.canouil@good.ibl.fr>

#### See Also

mclapply from package parallel.

plot-methods *Plot method (S4) for* [Enrichment](#page-7-1) *object*

#### <span id="page-17-1"></span>Description

[plot](#page-17-1) is a generic function for plotting of R objects. The function invokes particular methods which depend on the class of the first argument.

```
## S4 method for signature 'Enrichment'
plot(x, what = "Genome", type = c("eSNP", "xSNP"),ggplot = FALSE, pvalue = TRUE, ...)
```
# <span id="page-18-0"></span>print-methods 19

#### Arguments

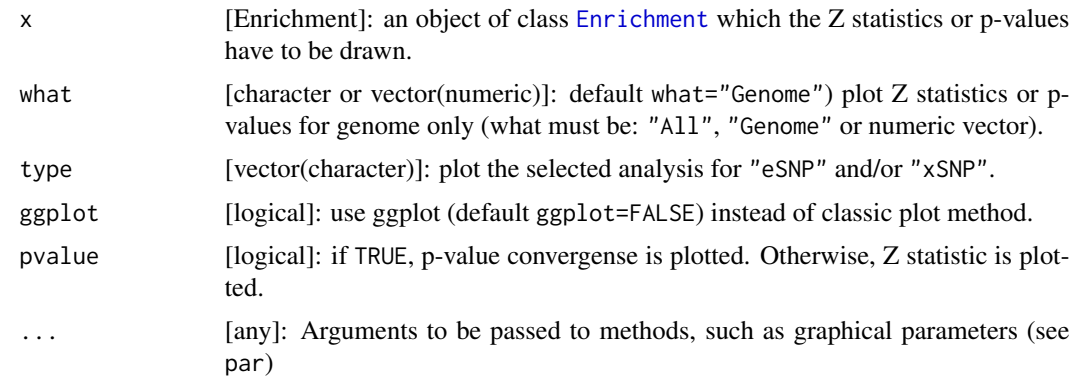

# Author(s)

Mickael Canouil <mickael.canouil@good.ibl.fr>

# See Also

Overview : [snpEnrichment-package](#page-1-1) Classes : [Enrichment](#page-7-1), [Chromosome](#page-3-1), [EnrichSNP](#page-9-1) Methods : [plot](#page-17-1), [reSample](#page-21-1), [getEnrichSNP](#page-12-1), [excludeSNP](#page-10-1), [compareEnrichment](#page-5-1), [enrichment](#page-7-2), [is.enrichment](#page-15-1), [chromosome](#page-3-2), [is.chromosome](#page-14-1) Functions : [initFiles](#page-13-1), [writeLD](#page-24-1), [readEnrichment](#page-19-1)

# Examples

```
## Not run: data(toyEnrichment)
reSample(toyEnrichment, 10)
plot(toyEnrichment)
## End(Not run)
```
print-methods *Print method (S4)*

#### <span id="page-18-1"></span>Description

[print](#page-18-1) is a generic function used to print results.

```
## S4 method for signature 'Enrichment'
print(x, what = "Genome", type = c("eSNP", "xSNP"))## S4 method for signature 'Chromosome'
print(x, type = c("eSNP", "xSNP"))
```
# <span id="page-19-0"></span>Arguments

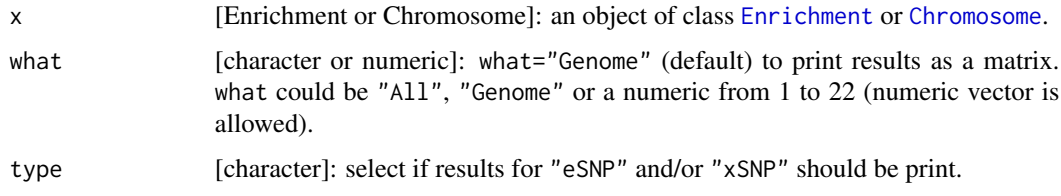

# Value

Return a matrix for classes [Enrichment](#page-7-1) and [Chromosome](#page-3-1).

# Author(s)

Mickael Canouil <mickael.canouil@good.ibl.fr>

#### See Also

```
Overview : snpEnrichment-package
Classes : Enrichment, Chromosome, EnrichSNP
Methods : plot, reSample, getEnrichSNP, excludeSNP, compareEnrichment,
enrichment, is.enrichment, chromosome, is.chromosome
Functions : initFiles, writeLD, readEnrichment
```
# Examples

```
data(toyEnrichment)
print(toyEnrichment, "All", type = "eSNP")
print(toyEnrichment, "Genome")
print(toyEnrichment, 1)
```
<span id="page-19-1"></span>readEnrichment *Read and create EnrichmentRatio object*

# Description

Read files created by [initFiles](#page-13-1) and create an [Enrichment](#page-7-1) object.

```
readEnrichment(pattern = "Chrom", signalFile,
               transcriptFile = "FALSE", snpListDir,
               snpInfoDir, distThresh = 1000,
               sigThresh = 0.05, LD = FALSE, IdDir = NULL,
               mc.cores = 1)
```
# <span id="page-20-0"></span>Arguments

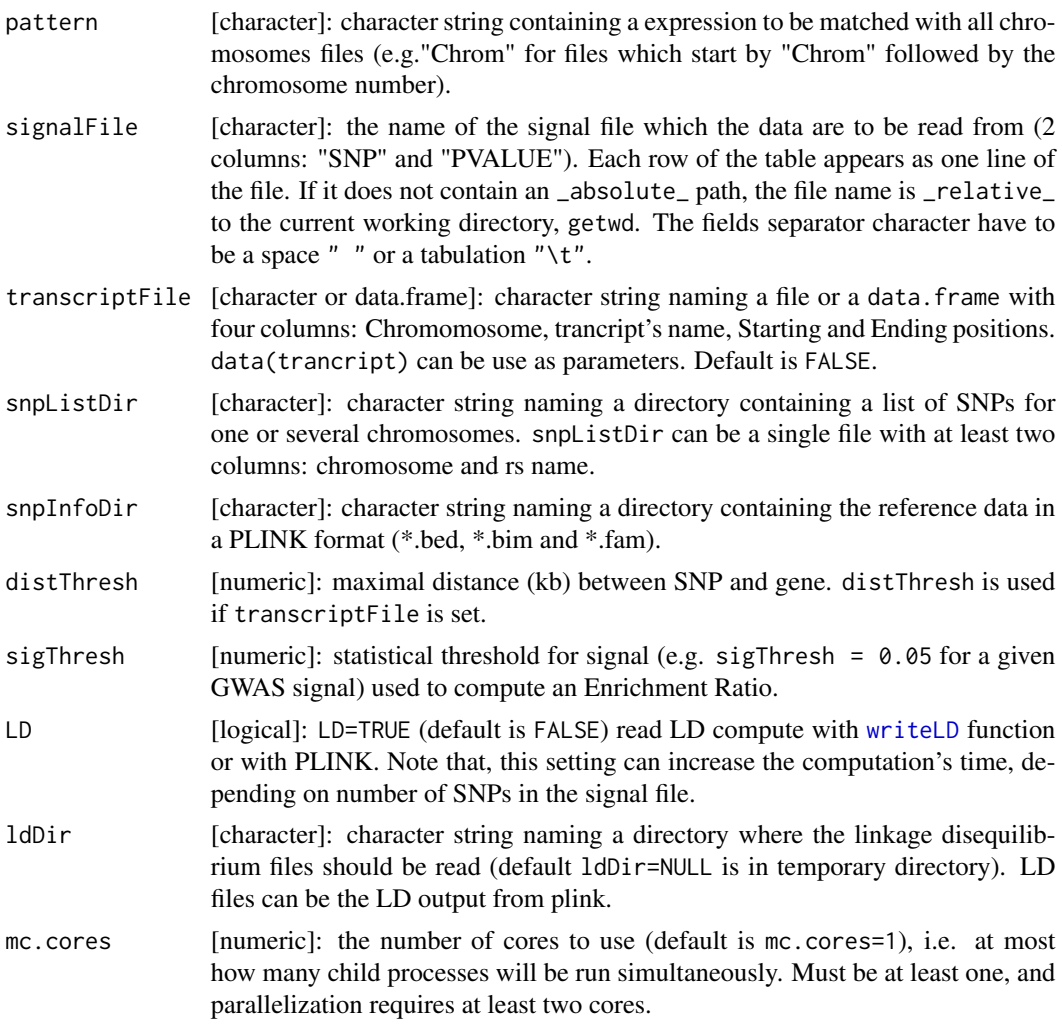

# Value

Return an object of class [Enrichment](#page-7-1) partly filled.

# Author(s)

Mickael Canouil <mickael.canouil@good.ibl.fr>

# See Also

Overview : [snpEnrichment-package](#page-1-1) Classes : [Enrichment](#page-7-1), [Chromosome](#page-3-1), [EnrichSNP](#page-9-1) Methods : [plot](#page-17-1), [reSample](#page-21-1), [getEnrichSNP](#page-12-1), [excludeSNP](#page-10-1), [compareEnrichment](#page-5-1), [enrichment](#page-7-2), [is.enrichment](#page-15-1), [chromosome](#page-3-2), [is.chromosome](#page-14-1) Functions : [initFiles](#page-13-1), [writeLD](#page-24-1), [readEnrichment](#page-19-1)

### Examples

```
## Not run: snpListDir <- system.file("extdata/List",
                          package = "snpEnrichment")
signalFile <- system.file("extdata/Signal/toySignal.txt",
                          package = "snpEnrichment")
snpInfoDir <- system.file("extdata/snpInfo", package = "snpEnrichment")
data(transcript)
transcriptFile <- transcript
initFiles(pattern = "Chrom", snpInfoDir, signalFile, mc.cores = 1)
toyData <- readEnrichment(pattern = "Chrom",
                         signalFile,
                         transcriptFile,
                         snpListDir,
                         snpInfoDir,
                         distThresh = 1000,sigThresh = 0.05,
                         LD = FALSE,ldDir = NULL,
                         mc.core = 1)
toyData
## End(Not run)
```
<span id="page-21-1"></span>

#### reSample *Compute enrichment analysis on an* [Enrichment](#page-7-1) *object*

# Description

After [initFiles](#page-13-1) and [readEnrichment](#page-19-1) has been run. [reSample](#page-21-1) computes a statistic value and a p-value for each chromosomes and for the whole genome.

```
## S4 method for signature 'Enrichment'
reSample(object, nSample = 100,
         empiricPvalue = TRUE,
        MAFpool = c(0.05, 0.10, 0.2, 0.3, 0.4, 0.5),
        mc.core = 1, onlyGenome = TRUE)
## S4 method for signature 'Chromosome'
reSample(object, nSample = 100,
         empiricPvalue = TRUE, sigThresh = 0.05,
        MAFpool = c(0.05, 0.10, 0.2, 0.3, 0.4, 0.5),
        mc.cores = 1)
```
<span id="page-21-0"></span>

#### <span id="page-22-0"></span>reSample 23

#### Arguments

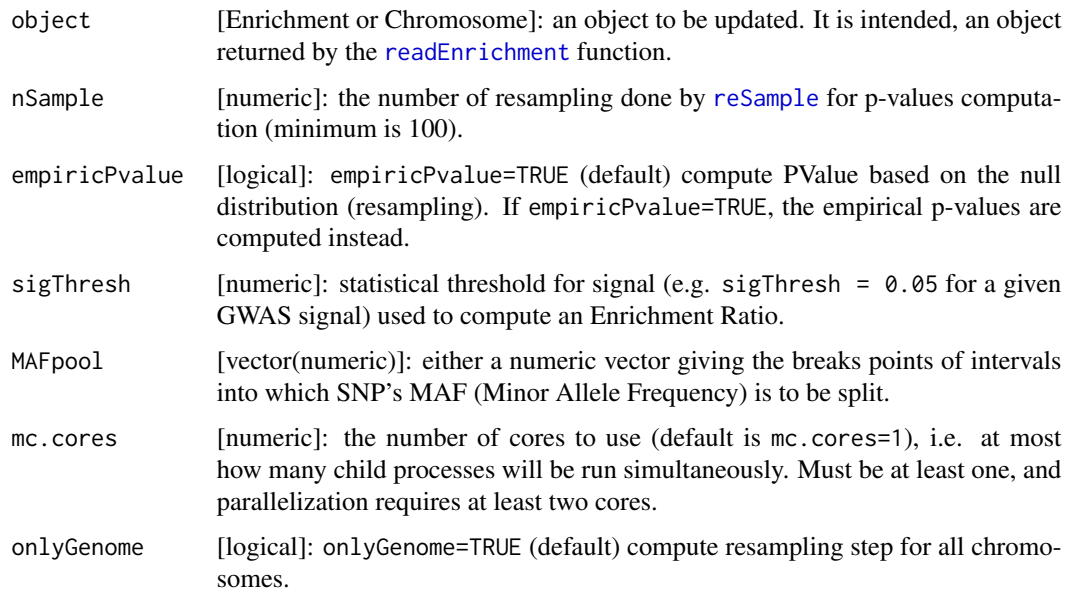

# Value

Return the object given in argument, updated by the resampling results.

# Author(s)

Mickael Canouil <mickael.canouil@good.ibl.fr>

# See Also

Overview : [snpEnrichment-package](#page-1-1) Classes : [Enrichment](#page-7-1), [Chromosome](#page-3-1), [EnrichSNP](#page-9-1) Methods : [plot](#page-17-1), [reSample](#page-21-1), [getEnrichSNP](#page-12-1), [excludeSNP](#page-10-1), [compareEnrichment](#page-5-1), [enrichment](#page-7-2), [is.enrichment](#page-15-1), [chromosome](#page-3-2), [is.chromosome](#page-14-1) Functions : [initFiles](#page-13-1), [writeLD](#page-24-1), [readEnrichment](#page-19-1)

# Examples

```
## Not run: data(toyEnrichment)
reSample(object = toyEnrichment,
        nSample = 10,
        empiricPvalue = TRUE,
        MAFpool = c(0.05, 0.10, 0.2, 0.3, 0.4, 0.5),
        onlyGenome = TRUE)
toyEnrichment
## End(Not run)
```
<span id="page-23-0"></span>toyEnrichment-dataset *Toy dataset with SNP data*

#### Description

This data set gives an [Enrichment](#page-7-1) object after, [initFiles](#page-13-1) and [readEnrichment](#page-19-1) is ran. Compute LD for all SNPs in snpListDir files two by two. Genome Build 37.3 (hg19).

#### Usage

data(toyEnrichment) toyEnrichment

#### Format

See class [Enrichment](#page-7-1) for details about the format.

# Author(s)

Mickael Canouil <mickael.canouil@good.ibl.fr>

#### See Also

```
Overview : snpEnrichment-package
Classes : Enrichment, Chromosome, EnrichSNP
Methods : plot, reSample, getEnrichSNP, excludeSNP, compareEnrichment,
enrichment, is.enrichment, chromosome, is.chromosome
Functions : initFiles, writeLD, readEnrichment
```
transcript-dataset *Transcript information in order to check the CIS status for SNPs*

#### Description

This dataset is used by [readEnrichment](#page-19-1) and [compareEnrichment](#page-5-1) in order to check the CIS status for each SNP of signal. Genome Build 37.3 (hg19).

# Usage

```
data(transcript)
transcript
```
#### Format

See class [readEnrichment](#page-19-1) and [compareEnrichment](#page-5-1) for details about how to use this dataset.

#### <span id="page-24-0"></span>writeLD 25

# Author(s)

Mickael Canouil <mickael.canouil@good.ibl.fr>

# See Also

Overview : [snpEnrichment-package](#page-1-1) Classes : [Enrichment](#page-7-1), [Chromosome](#page-3-1), [EnrichSNP](#page-9-1) Methods : [plot](#page-17-1), [reSample](#page-21-1), [getEnrichSNP](#page-12-1), [excludeSNP](#page-10-1), [compareEnrichment](#page-5-1), [enrichment](#page-7-2), [is.enrichment](#page-15-1), [chromosome](#page-3-2), [is.chromosome](#page-14-1) Functions : [initFiles](#page-13-1), [writeLD](#page-24-1), [readEnrichment](#page-19-1)

<span id="page-24-1"></span>writeLD *Linkage Disequilibrium (LD) computation with PLINK*

# Description

[writeLD](#page-24-1) write a '.ld' file for each chromosomes which contains the LD  $(r^2)$ .

# Usage

```
writeLD(pattern = "Chrom", snpInfoDir, signalFile,
        ldDir = NULL, ldThresh = 0.8, depth = 1000,
        mc.core = 1)
```
#### Arguments

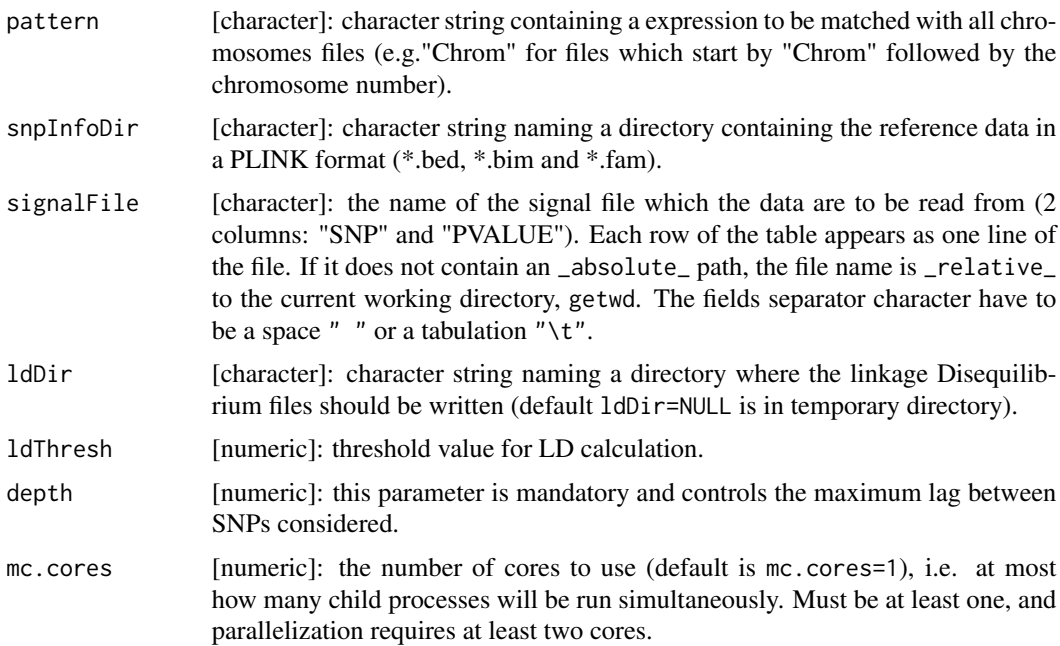

# <span id="page-25-0"></span>Value

One ".ld" file per chromosome is returned by [writeLD](#page-24-1) in snpInfoDir directory.

#### Note

The LD computation can take a long time depending on number of SNPs in signalFile. It is recommended to save LD results in a directory (ldDir) which is not a temporary directory.

#### Author(s)

Mickael Canouil <mickael.canouil@good.ibl.fr>

# See Also

Overview : [snpEnrichment-package](#page-1-1) Classes : [Enrichment](#page-7-1), [Chromosome](#page-3-1), [EnrichSNP](#page-9-1) Methods : [plot](#page-17-1), [reSample](#page-21-1), [getEnrichSNP](#page-12-1), [excludeSNP](#page-10-1), [compareEnrichment](#page-5-1), [enrichment](#page-7-2), [is.enrichment](#page-15-1), [chromosome](#page-3-2), [is.chromosome](#page-14-1) Functions : [initFiles](#page-13-1), [writeLD](#page-24-1), [readEnrichment](#page-19-1)

# Examples

```
## Not run: signalFile <- system.file("extdata/Signal/toySignal.txt",
                          package = "snpEnrichment")
snpInfoDir <- system.file("extdata/snpInfo",
                         package = "snpEnrichment")
writeLD(pattern = "Chrom", snpInfoDir, signalFile,
       ldDir = NULL, ldThresh = 0.8, mc.core = 1)
## End(Not run)
```
# <span id="page-26-0"></span>Index

∗Topic Enrichment compareEnrichment, [6](#page-5-0) snpEnrichment-package, [2](#page-1-0) writeLD, [25](#page-24-0) ∗Topic GC GC, [12](#page-11-0) ∗Topic chromosome Chromosome-class, [4](#page-3-0) is.chromosome, [15](#page-14-0) ∗Topic classes Chromosome-class, [4](#page-3-0) Enrichment-class, [8](#page-7-0) EnrichSNP-class, [10](#page-9-0) ∗Topic class Chromosome-class, [4](#page-3-0) Enrichment-class, [8](#page-7-0) EnrichSNP-class, [10](#page-9-0) ∗Topic compareEnrichment compareEnrichment, [6](#page-5-0) ∗Topic core mclapply2, [17](#page-16-0) ∗Topic datasets toyEnrichment-dataset, [24](#page-23-0) transcript-dataset, [24](#page-23-0) ∗Topic enrichSNP EnrichSNP-class, [10](#page-9-0) ∗Topic enrichment Enrichment-class, [8](#page-7-0) is.enrichment, [16](#page-15-0) ∗Topic excludeSNP excludeSNP, [11](#page-10-0) ∗Topic garbage GC, [12](#page-11-0) ∗Topic getEnrichSNP getEnrichSNP, [13](#page-12-0) ∗Topic initFiles initFiles, [14](#page-13-0) readEnrichment, [20](#page-19-0) writeLD, [25](#page-24-0)

∗Topic initialize initFiles, [14](#page-13-0) readEnrichment, [20](#page-19-0) ∗Topic is.chromosome is.chromosome, [15](#page-14-0) ∗Topic is.enrichment is.enrichment, [16](#page-15-0) ∗Topic is is.chromosome, [15](#page-14-0) is.enrichment, [16](#page-15-0) ∗Topic mclapply2 mclapply2, [17](#page-16-0) ∗Topic methods excludeSNP, [11](#page-10-0) getEnrichSNP, [13](#page-12-0) plot-methods, [18](#page-17-0) print-methods, [19](#page-18-0) reSample, [22](#page-21-0) ∗Topic package snpEnrichment-package, [2](#page-1-0) ∗Topic parallel mclapply2, [17](#page-16-0) ∗Topic plot plot-methods, [18](#page-17-0) ∗Topic print print-methods, [19](#page-18-0) ∗Topic reSample reSample, [22](#page-21-0) ∗Topic readEnrichment readEnrichment, [20](#page-19-0) ∗Topic snpEnrichment snpEnrichment-package, [2](#page-1-0) toyEnrichment-dataset, [24](#page-23-0) transcript-dataset, [24](#page-23-0) ∗Topic toyEnrichment toyEnrichment-dataset, [24](#page-23-0) ∗Topic writeLD readEnrichment, [20](#page-19-0) [,Chromosome,ANY,ANY,ANY-method

*(*Chromosome-class*)*, [4](#page-3-0) [,Chromosome-method *(*Chromosome-class*)*, [4](#page-3-0) [,EnrichSNP,ANY,ANY,ANY-method *(*EnrichSNP-class*)*, [10](#page-9-0) [,EnrichSNP-method *(*EnrichSNP-class*)*, [10](#page-9-0) [,Enrichment,ANY,ANY,ANY-method *(*Enrichment-class*)*, [8](#page-7-0) [,Enrichment-method *(*Enrichment-class*)*, [8](#page-7-0) [<-,Chromosome,ANY,ANY,ANY-method *(*Chromosome-class*)*, [4](#page-3-0) [<-,Chromosome-method *(*Chromosome-class*)*, [4](#page-3-0) [<-,EnrichSNP,ANY,ANY,ANY-method *(*EnrichSNP-class*)*, [10](#page-9-0) [<-,EnrichSNP-method *(*EnrichSNP-class*)*, [10](#page-9-0) [<-,Enrichment,ANY,ANY,ANY-method *(*Enrichment-class*)*, [8](#page-7-0) [<-,Enrichment-method *(*Enrichment-class*)*, [8](#page-7-0)

as.list, *[17](#page-16-0)*

Chromosome, *[3](#page-2-0)[–12](#page-11-0)*, *[14](#page-13-0)[–17](#page-16-0)*, *[19–](#page-18-0)[21](#page-20-0)*, *[23–](#page-22-0)[26](#page-25-0)* Chromosome *(*Chromosome-class*)*, [4](#page-3-0) chromosome, *[3](#page-2-0)*, *[5](#page-4-0)[–7](#page-6-0)*, *[9](#page-8-0)*, *[11,](#page-10-0) [12](#page-11-0)*, *[14–](#page-13-0)[17](#page-16-0)*, *[19–](#page-18-0)[21](#page-20-0)*, *[23](#page-22-0)[–26](#page-25-0)* chromosome *(*Chromosome-class*)*, [4](#page-3-0) chromosome,ANY-method *(*Chromosome-class*)*, [4](#page-3-0) Chromosome-class, [4](#page-3-0) chromosome-methods *(*Chromosome-class*)*, [4](#page-3-0) compareEnrichment, *[3](#page-2-0)*, *[6](#page-5-0)*, [6,](#page-5-0) *[7](#page-6-0)*, *[9](#page-8-0)*, *[11,](#page-10-0) [12](#page-11-0)*, *[14](#page-13-0)[–17](#page-16-0)*, *[19](#page-18-0)[–21](#page-20-0)*, *[23–](#page-22-0)[26](#page-25-0)* compareEnrichment,ANY-method *(*compareEnrichment*)*, [6](#page-5-0) compareEnrichment,Enrichment,Enrichment,ANY-method *(*compareEnrichment*)*, [6](#page-5-0) compareEnrichment-methods *(*compareEnrichment*)*, [6](#page-5-0) mclapply2, *[17](#page-16-0)*, [17](#page-16-0)

Enrichment, *[3](#page-2-0)*, *[5](#page-4-0)[–26](#page-25-0)* Enrichment *(*Enrichment-class*)*, [8](#page-7-0) enrichment, *[3](#page-2-0)*, *[6](#page-5-0)[–9](#page-8-0)*, *[11,](#page-10-0) [12](#page-11-0)*, *[14–](#page-13-0)[17](#page-16-0)*, *[19–](#page-18-0)[21](#page-20-0)*, *[23](#page-22-0)[–26](#page-25-0)* enrichment *(*Enrichment-class*)*, [8](#page-7-0)

enrichment,ANY-method *(*Enrichment-class*)*, [8](#page-7-0) Enrichment-class, [8](#page-7-0) enrichment-methods *(*Enrichment-class*)*, [8](#page-7-0) EnrichSNP, *[3](#page-2-0)*, *[5](#page-4-0)[–7](#page-6-0)*, *[9–](#page-8-0)[12](#page-11-0)*, *[14–](#page-13-0)[17](#page-16-0)*, *[19](#page-18-0)[–21](#page-20-0)*, *[23](#page-22-0)[–26](#page-25-0)* EnrichSNP *(*EnrichSNP-class*)*, [10](#page-9-0) EnrichSNP-class, [10](#page-9-0) excludeSNP, *[3](#page-2-0)*, *[6,](#page-5-0) [7](#page-6-0)*, *[9](#page-8-0)*, *[11](#page-10-0)*, [11,](#page-10-0) *[12](#page-11-0)*, *[14](#page-13-0)[–17](#page-16-0)*, *[19](#page-18-0)[–21](#page-20-0)*, *[23](#page-22-0)[–26](#page-25-0)* excludeSNP,ANY-method *(*excludeSNP*)*, [11](#page-10-0) excludeSNP,Enrichment-method *(*excludeSNP*)*, [11](#page-10-0) excludeSNP-methods *(*excludeSNP*)*, [11](#page-10-0)

GC, *[12](#page-11-0)*, [12,](#page-11-0) *[13](#page-12-0)* getEnrichSNP, *[3](#page-2-0)*, *[6,](#page-5-0) [7](#page-6-0)*, *[9](#page-8-0)*, *[11](#page-10-0)[–13](#page-12-0)*, [13,](#page-12-0) *[14](#page-13-0)[–17](#page-16-0)*, *[19](#page-18-0)[–21](#page-20-0)*, *[23](#page-22-0)[–26](#page-25-0)* getEnrichSNP,ANY-method *(*getEnrichSNP*)*, [13](#page-12-0) getEnrichSNP,Enrichment-method *(*getEnrichSNP*)*, [13](#page-12-0) getEnrichSNP-methods *(*getEnrichSNP*)*, [13](#page-12-0)

initFiles, *[3](#page-2-0)*, *[6,](#page-5-0) [7](#page-6-0)*, *[9](#page-8-0)*, *[11,](#page-10-0) [12](#page-11-0)*, *[14](#page-13-0)*, [14,](#page-13-0) *[15](#page-14-0)[–17](#page-16-0)*, *[19](#page-18-0)[–26](#page-25-0)* is.chromosome, *[3](#page-2-0)*, *[6,](#page-5-0) [7](#page-6-0)*, *[9](#page-8-0)*, *[11,](#page-10-0) [12](#page-11-0)*, *[14,](#page-13-0) [15](#page-14-0)*, [15,](#page-14-0) *[16,](#page-15-0) [17](#page-16-0)*, *[19](#page-18-0)[–21](#page-20-0)*, *[23](#page-22-0)[–26](#page-25-0)* is.chromosome,ANY-method *(*is.chromosome*)*, [15](#page-14-0) is.chromosome-methods *(*is.chromosome*)*, [15](#page-14-0) is.enrichment, *[3](#page-2-0)*, *[6,](#page-5-0) [7](#page-6-0)*, *[9](#page-8-0)*, *[11,](#page-10-0) [12](#page-11-0)*, *[14](#page-13-0)[–16](#page-15-0)*, [16,](#page-15-0) *[17](#page-16-0)*, *[19](#page-18-0)[–21](#page-20-0)*, *[23](#page-22-0)[–26](#page-25-0)* is.enrichment,ANY-method *(*is.enrichment*)*, [16](#page-15-0) is.enrichment-methods *(*is.enrichment*)*, [16](#page-15-0)

plot, *[3](#page-2-0)*, *[6,](#page-5-0) [7](#page-6-0)*, *[9](#page-8-0)*, *[11,](#page-10-0) [12](#page-11-0)*, *[14](#page-13-0)[–21](#page-20-0)*, *[23](#page-22-0)[–26](#page-25-0)* plot *(*plot-methods*)*, [18](#page-17-0) plot,Enrichment,ANY-method *(*plot-methods*)*, [18](#page-17-0) plot,Enrichment-method *(*plot-methods*)*, [18](#page-17-0) plot-methods, [18](#page-17-0) print, *[19](#page-18-0)* print *(*print-methods*)*, [19](#page-18-0)

#### INDEX 29

```
print,Chromosome-method (print-methods), 19
print,Enrichment-method (print-methods), 19
print,EnrichSNP-method (EnrichSNP-class
)
, 10
print-methods
, 19
3579111920, 20,
         21
–26
reSample
,
3
,
5
–
9
, 11
, 12
, 14
–17
, 19
–22
, 22
,
         23
–26
reSample,ANY-method
(reSample
)
, 22
reSample,Chromosome-method
(reSample
)
,
        22
reSample,Enrichment-method
(reSample
)
,
        22
reSample-methods
(reSample
)
, 22
show,Chromosome-method (Chromosome-class
)
,
4
show,Enrichment-method (Enrichment-class
)
,
8
show,EnrichSNP-method (EnrichSNP-class
)
, 10
snpEnrichment
(snpEnrichment-package
)
,
2
snpEnrichment-package
,
2
toyEnrichment
(toyEnrichment-dataset
)
,
        24
toyEnrichment-dataset
, 24
transcript
(transcript-dataset
)
, 24
```
writeLD , *[3](#page-2-0)* , *[5](#page-4-0) – [7](#page-6-0)* , *[9](#page-8-0)* , *[11](#page-10-0) , [12](#page-11-0)* , *[14](#page-13-0) [–17](#page-16-0)* , *[19](#page-18-0) [–21](#page-20-0)* , *[23](#page-22-0) [–25](#page-24-0)* , [25](#page-24-0) , *[26](#page-25-0)*

transcript-dataset , [24](#page-23-0)